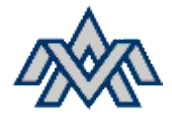

### **Verkefnið – Umferðaljós**

Hanna og smíða á stýringu fyrir kross gatnamót, ekki ósvipuð og þau sem eru útum allt hér á Akureyri.

Ljós fyrir N/S umferð og A/V umferð ásamt gönguljósum fyrir gangbrautir.

# **Stýrivél fyrir þetta verkefni ef Easy E4 með viðbótar einingum.**

#### Virknilýsing

- 1. Þegar kerfi er spennusett á það að blikka gulu á umferð og rautt á gangandi.
- 2. Þegar ýtt er á rofa fer ljós í gang, öll ljós verða rauð í 30sek
- 3. Umferð N/S fær grænt.
- 4. Svo ganga þau áfram hring eftir hring

#### **Tengingar**

- Tengja þarf ljósin upp, einhver ljós eru til og aðrir nemendur þurfa að tengja upp á brauðbretti.
- Tengja þarf rofana við stýrivélina
- Rissa þarf upp hvernig tengt er inn á vélina áður en það er byrjað!

#### **Forritunarpunktar**

- Reynið að endurnota ekki tímaliða
- Reynum að velja rétta M og MW breytur fyrir forritið
- Muna að setja IP tölu í forritið og virkja Modbus.
- Þegar við erum að prófa er óþarfi að hafa tíma voða langa, það er leiðinlegt að bíða á ljósum begar maður er að flýta sér (5)

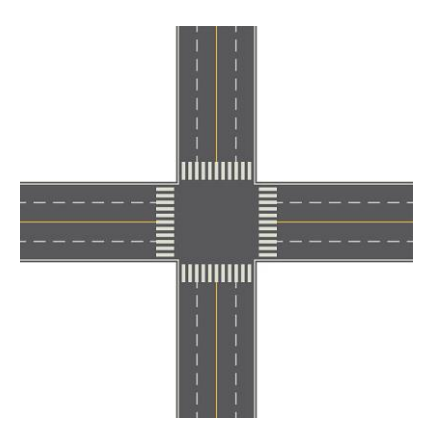

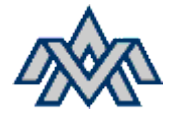

### **Mat verkefnis**

- 40% Virkni kerfis
- 40% Forritun
- 10% Tengingar
- 10% Teikningar

## **Virkni kerfis**

- <sup>60</sup>Öll skref eru rétt
- <sup>20</sup> Hægt að stoppa / starta
- <sup>20</sup>Tímaliðar virka rétt

### **Forritun**

- <sup>25</sup> Vel upp sett (Network eru með comment sem lýsa hvað er að gerast)
- <sup>25</sup> M og MW valið með rökhyggju (bits and bytes)
- <sup>25</sup> Vel "commentað" og útskýrt hvað er hvað (gulu gluggarnir í EasySoft)
- <sup>25</sup> Tímaliðar settir upp þannig að auðvelt er að breyta þeim

# **Tengingar**

- <sup>10</sup> Ljós virka
- <sup>10</sup> Inngangar rétt víraðir
- <sup>80</sup> Frágangur og snyrtimennska, vírar í réttum litum, passlega langir, og gengið frá eftir verkefið.

# **Teikning**

- <sup>30</sup> Stýrirás
- <sup>30</sup> Kraftrás
- <sup>20</sup> Frágangur og uppsetning á teiknisetti
- <sup>20</sup> Fasarit